## CONVENÇÃO COLETIVA DE TRABALHO - 2003 / 2004

Empregados em EMPICEAS DE TUKISMO

Convenção Coleiva de Trabalho que entre si ajustam do um lado a SINDICATO DAS EMPRESAS DE TURISMO DO FSTADO DO PARANÁ, no tinal assinado por sou Presidente e de outro fado, representando os emprogados o SINDICATO DOS EMPREGADOS NO COMERCIO HOTELEIRO E SIMILARES E EM TURISMO E HOSPITALIDADE DE CASCAVEL, por seu representante legal intra timago todos devidamente autorizados pelas respectivas Assomblóas Gerais, tem justo e contratado firmar a presente Convenção, a se reger pelas Cláusulas adiante:

01 - ABRANGENCIA: A presente Convenção abrange es, Emprogados em EMPRESAS DE TURISMO

02 - BASE TERRITORIAL: A prosente convenção se aplica a todas as empresas e empregados na base territorial das entidades convenirates a seguir descrita. Municípios de: CASCAVEL, TOLEDO, SANTA TEREZA D' OESTE, CEU AZUL, LINDOESTE, SANTA LUCIA, CAPITÃO LEONIDAS MARQUES. BOA VISTA DA APARECIDA, TRES BARRAS DO PARANÁ, CATANDUVAS, IBEMA, CAMPO BONITO, BRAGANEY, ENTRE RIOS DO OESTE, SANTA HELENA, SÃO JOSÉ DAS PALMEIRAS, DIAMANTE DO OESTE, VERA CRUZ DO OESTE. SÃO PEDRO DO IGUAÇU, OURO VERDE DO OESTE, TUPÁSSI, ASSIS CHATEAUMBRIAND, JESUÍTAS, IRACEMA DO OESTE, BRASILANDIA DO SUL, PALOTINA, MARIPÁ, TERRA ROXA, GUAIRA, MAL. CANDIDO RONDON, QUATRO PONTES, PATO BRAGADO, FORMOSA DO OESTE E FRANCISCO ALVES.

03 VIGÊNCIA: Esta Convenção torá vigôncia de 12 (doze) meses, de 1º de Junho de 2003 a 31 de Main de 2004.

04 - REAJUSTE SALARIAL - Os salários fixos, ou a parte fixa dos salarios de Junho de 2002, já corrigidos na forma da Convenção Coleliva de Trabalho anterior, serão reajustados em 1º do agosto de 2003, com a aplicação do percentual de 10,22% (der virgula vinte e dois por conto), o om 1º do outubro de 2003 com a aplicação de mais 10,22 (dez virgula vinte e dois por cento), também calculados sobre os salários de junho/02.

4.1 - Aos empregados admitidos após 1º de junho de 2002, será garantido o reajuste estabelecido nosta cláusula,<br>proporcionulmente ao més de admissão, conforme tabela abalya:

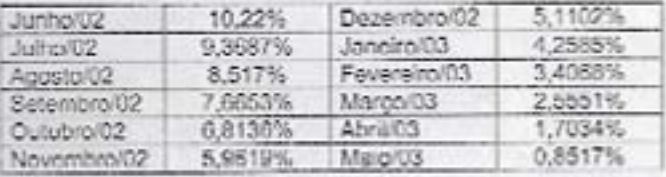

4.2 - COMPENSAÇÕES - A correção salarial ora estabelecida sofrerá compensação de todos os sumentos, antecipações e reajustes salariais, abonos salariais ou não, de natureza espontánoos ou compulsória concedidos pelo empregador, desde Junho de 2002. Não sarão compensados os aumentos determinados por promoção, transforência de cargo, equiperação salarlal por ordem judicial, término de<br>aprendizagem ou implemento de idade (INSTRUÇÃO NORMATIVA N.º 4, do TST, alinea XXI).

4.3 - As eventuals anteologodes, reajustes ou abonos, espontâneos ou compulsórios que vierem a ser concedidos após Junho de 2003, serão componsados com eventuais. reajustes determinados por Leis futuras ou disposição de outras Convenções ou Aditivos firmados polos partos.

5.0 - PISO SALARIAL: Assegura-se, a partir de 1º de agosto de 2003, os seguintes pisos salariais:

- A) Aos empregados de COPA, COZINHA, LIMPEZA, VIGILÁNCIA, GUARDA, PORTEIROS, CONTÍNUOS E OFFICE-ROYS - RS 276,00 (duzentos e setenta e seis reais);
- B) Acc empregados vendedores e comissionistas, assogurase, caso as comissões não atinjam osta valor, unh garantia<br>salarial minima de - R\$ 355,11 (Insrenios e cinquenta e onco reals e onze centavos).
- C) Aos demáis empregados R\$ 305,84 (trezentos e cinco reais e cilenta e quatro centavos);

5.1 - Assegura-sé, a partir de 1º de outubro de 2003, os nequintes pisos salariais:

- A) Aos empregados de COPA, COZINHA, LIMPEZA, VIGILĀNCIA, GUARDA, PORTEIROS, CONTÍNUOS E OFFICE-BOYS - R\$ 277,02 (duzentos e setenta e sete reals c dois contavos);
- B) Acs empregados vendedores e comissionistas, assogurase, caso as comissões não atinjam este valor, uma parantia salarial mínima de - R\$ 388.04 (trozontos o oitenta e oito reals e quatro centavos);
- C) Aos demais empregados RS 334,20 (trezentos e trinta e quatro reals o vinto centavos);

6.0 - GARANTIA DE VALOR AO PISO SALARIAL FICE estabelecida garantia de valor mínimo ao piso salarial da categoria, igual ao menor salário pago a todo trabalhador adulto, no País, por jornada integral, acrescido de 15% (guinzo o cinco por cerdo).

7.0 - EMPRESAS FALIDAS E CONCORDATÁRIAS: As empresas concordatárias e a massa falida que continuar a operar e as empresas que comprovarem dificuldade econômicas poderão previamente, negociar com a entidade sindical dos Empregados condições para pagamento dos salários, indices de correção salarial e haveres rescisórios.

8.0 - COMISSIONISTAS - Aos empregados comissionistas se fornecerá monsalmente o valor de suas vendas, a base de cálculo para o pagamento das comissões, e o repouso semanal rumunorado.

8.1 - As corrissões para efeitos de cálculo de férias, 13° salário, inclusive proporcionais, indenização por tempo de serviço e aviso prévio indenizado, serão atualizadas com base no INPC (Îndice Nacional de Preços an Consumidor - IBGE), ou em caso de sua extinção, pelo IGP-M (Indice Geral de Precos de Morcado da Fundação Getálio Vargas).

8.1.1 - Para o cálculo do 13° salário, adotar-so-á a módia corrigida das comissões pagas no ano a contar de Janeiro; no caso de férias indenizadas, integrais ou proporcionais, indenização, e aviso prévio indenizado, adotar-se-á a módia das comissões comigidas nos doze meses anteriores ao más da reacisão: e no caso de fórias integrais, será considereda a média das comissões corrigidas nos dozo moses anteriores ao período de gozo.

8.2 - GESTANTES COMISSIONISTAS - Para pagamento dos salários correspondentes à licença matemidade, desde que o NSS aceite, adotar-se-à o regime de correção das comissões dos últimos 12 (doze) meses, corrigidos segundo o mecanismo descrito nesta cláusula. O mosmo critério será utilizado quando o empregador indenizar o período de licença maternidade, indupendualgmente de aceitação ou não pelo INSS do cálculo peremedia das comissões corrigidas.

**CET HIRTOGRAPH PELS HENRORE JURISD 2002** 

 $\mathbb{Z}$ 

DIRETTE 30 EAECRRITE me adaptato

8.3 - É vedada a inclusão da parcela salarial correspondente ao repouso somanal remunerado (Lei n 805/49) nos percentuais de comissão; o cálculo do valor do repouso semanal remunerado será feito mediante a divisão total da comissão percebida no más palo número de dias efetivamente trabalhados, multiplicando-se o resultado pelo número de domingos e feriados do mês correspondente.

B.0 - ADICIONAL NOTURNO: O serviço executado -a partir das 22.00 (vinte e duas) horas alé as 5:00 (cinco) horas da manhã, terà um adicional notumo fixado no percentual de 25% (vinte e cinco por cento).

10.0 - SALÁRIO DO SUBSTITUTO: Aos empresados admitidos para a função do outro dispensado som justa causa, será garantido salário igual ao do empregado de menor salário na função, sem considerar vanbigans passorias.

11.0 - ESTABILIDADE DA GESTANTE: Fica assegurado à omprogada gostanto establidade no emprego, desde o inicio da gravidez até 180 (cento e oitenta) días após o parto, desde que confirmada a gravidaz etravés de atustado medido apresentado até a data da demissão ou pagamonto das vorbas rescisónas, não podendo ser concedido aviso prévio cu férias neste prazo, salvo a pedido da empregada, devendo, no caso do disponsa injusta, a empregada denunciar seu estado gravidico

12.0 CRECHES. Os estabelocimentos que tenham em seus quadros 30 (trinta) ou mais mulheres com mais de 16 (dezesseis) anos de idade, propioarão ou manterão convênios com creches, para quarda e assistência do sous filhos, em periodo de amamentação, de acordo com o parágrafo 01 inciso IV do artigo 389 da CLT, ou reembolsar o valor pago pala empregada a este título, mediante comprovação, limitado em R\$ 40,00 (quarenta rosis). A natureza desta verba è indenizatoria, sam etcitos salarists.

13.0 - ESTABILIDADE - DOENÇA: Fico assignada a establidade provisória no emprego, pelo prazo de 60 (sessenta) dies, após e elte médica, aos empregados que tenham ficado afastados por período igual ou superior a 30 (trinta) dias em decomúncia de doença do empregado.

14.0 - GARANTIA DO ACIDENTADO: O empregado que sofrer acidente de trabalho, conformo definido pola logislação previdenciária, gozará de garantía no emprego pelo prazo de 12 (doze) meses, nos termos de Lei n 8.213/91, artigo 118, desde que o seu afastamento seja loual ou superior à 15 (quinze) digs comidos.

15.0 - FERIAS: As empresas comunicarão aos empregados a data de inicio das férius por escrito, mediante reobo, com antecodência minima de 30 (trinta) dias.

PARÁGRAFO ÚNICO. - Na cessação do contrato de trabalho, desde que não tenha sido demitido por justa cause, mosmo o empregado com menos de 12 (doze) meses de serviço, tará direito à remuneração das férias proporcionais na base de 1/12 (um dozo avos) por mês de servico ou fracão superior a 14 (quatorzo) dias.

16.0 - AVISO PRÉVIO: Durante o prazo de aviso prévio, dado por qualquer das partes, ficam vedadas as alteracões nas condições de trabalho, inclusive transferência de local de trabalho, horârio ou qualquer outra alteração sob pensi de roscisso imediata do contrato da trabalho.

PARAGRAFO PRIMEIRO: O xviso privio do empregador para dispensa do empregado será por escrito o doclarará se deverá ou não ser trabalhado, aob pana de nulidade.

сстроманных пинключе

PARÁGRAFO SEGUNDO: Fica disparação do cumprimento do Aviso Prévio, o empregado despedido sem justa causa, no caso de obter novo servico antes do término do referido aviso. devendo o mesmo manifestar por escrito seu interesse. Os salários serão devidos até a data da solicitação e concessão da dispensa.

17.0 - PRAZO PARA ANOTAÇÃO NA CTPS: Na rescisão contratual, ficam os empregadores obrigados a dar baixa na CTPS no prazo máximo do 10 (dez) diss e no mesmo prazoproceder o pagamento dos haveres devidos na quitação. Havendo descumprimento do prazo, incidirá muita de 10% (dezpor cento) do volor do débito ressulvando-se a austinoa do emprecado e a existência de controvérsio quanto ao cródito.

18.0 - CÓPIA DO CONTRATO DE EXPERIÊNCIA, Quando o emprogador admitir o empregado mediante contrato de experiência, deverá fornecer-lhe cópia do instrumento contra recibo, devidamente datado, bem como anotará na CTPS o referido contrato.

19.0 - DECLARACÃO DE JUSTA CAUSA: No caso de despedida por justa causa, o empresa comunicará por escrito so empregado o motivo da dispensa.

20.0 - MENORES - E proibida a admissão ao trabalho de menores, mediante convênio da empresa com entidadas assistenciais, sem formalização do contrato do trabalho, excelo no caso do estágio, nos termos da ini.

21.0 - CONTRATO DE EXPERIÊNCIA: Para sua validade os contratos de experiência deverán xer expressamente calabrados e a assinatura do empregado dever ser sobreposta à data.

PARÁGRAFO ÚNICO: Fica convencionado que o contrato de experiência somente poderá ser celebrado com o prazo mínimo de 30 (trinta) dias.

22.0 - ANOTAÇÕES NA CTPS: Obrigatoriedade de anotação em Carteira de Trabalho dos salários resjustados e dos percentuais de comissão e a tunção que o empregado exerca.

23.0 - COMPROVANTES DE PAGAMENTO: Obrigatoriodado de fornecimento polas empresas ao empregado, de envelope de pagamento ou contra cheque discriminando importâncias da romunoração e os respectivos descontos efetuados, inclusivo valores de FGTS.

24.0 - UNIFORMES - Quando exigidos na execução dos servicos, as empresas fornecerão, gratuitamente, cos sous empregados uniformos, fardamentos, macacões e cutras peças de vestuário, bom como forromontas, equipamentos de trabalho e equipamentos indivíduais de proteção e seguranço.

24.1 - Extinto ou rescindido o contrato de trabalho, deverá o empregado devolver os uniformas a equipamentos, que continuam de propriedade da empresa, no estado em que se encontrarem.

25.0 - DOCUMENTOS DE CRÉDITO - DESCONTOS: O empregador somente poderá cobrar de seus empregados o valor de cheques e cariñes de crédito do cliente ou terceros. recebidos em pagamentos, no caso de descumprimento pelo impregado das regras estabelecidas pulo empregador para tal forma de pagamento.

26.0 - ESTUDANTES: É vedada la prorrogação de horáno de trabalho, dos graffogados estudantes que comprovem a sua citada promoganão. つる

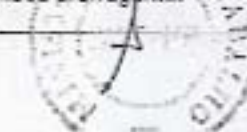

Criticistados em EMPRESAS DE TURESMO

PARÁCRAFO ÚNICO: Se abonará faltas aos empregados estudantes e vestibulandos, quando comprovaram prastação da **RXATDES** 

27.0 PERMANÉNCIA NO ESTABELECIMENTO DURANTE INTERVALOS. Os empregadores autorizarão, havendo condições adequadas, que seus empregados permaneçam no racinto de trabalho, em gozo de intervalo para descanso (art. 71 de CLT). Tal situação se efetivada não ensejará trabalho extraordinário ou remuneração correspondente.

28.0 - TRABALHO APÓS AS 19:00 HORAS: Os empregados que em regime de trabalho extraordinário, oporarem após as 19:00 (dezenove horas), farão jus a mieição fornecida pelo empregador ou a um pagamento equivalente a R\$ 5,00 (cinco roais) por dia em que ocorrer tal situação. Tal parcula turá natureza indenizatoria.

29.0 - LANCHES: Os intervalos de quinze minutos para lanche, nes empresas que observem tal critério, sertio computados como tempo de serviço na jornada de trabalho do empregado.

30.0 - REPOUSO SEMANAL REMUNERADO: O recouso semanal será fruido aos domingos. Nas atividados que por sua natureza determinem trabalho aos domingos, será garantido ans empregados repouso em pelo munos 02 (dois) domingos ao mãs:

31.0 - ASSENTOS: O umpregador, havendo condições técnicas, eutorizará e utilização de assentos apropriados nos momentos de pausa no atendimento so público. Os empregados utilizarão os assentos com ducoro o serão difigentes no caso de presença do público.

32.0 - CAIXAS: Os empregados que na loja ou no excritório ntuarem na função de caixa, na recepção e pagamento de valores junto ao cúblico, conforindo dinheiro, cheques, cartões de crédito e outros títulos de crédito, notas fiscais, liberando mercadorias o obrigados a prestação de contas dos interesses a scu cargo, terão uma tolerância máxima mensal equivalente a 10% (dez por cento) da garante salarial. Os empregados, untretonto, empregarão toda a diligência na execução do seu trabalho, evitando ao máximo a ocorrência de prejulzos, observando ostritomonto as instruções do empregador.

PARÁGRAFO ÚNICO. - O caixa prestará contas pessoalmente dos valoros om dinheiro, cheques e outros títulos de crédito, mediante formulário que prepare e autentique. O empregador ou superior higrárquico conferirá no ato os valores em cheque, dinhoiro o outros filtulos, sob pana de não poder imputar ao caixa eventual deliciência.

33.0 - RELACÃO DOS EMPREGADOS, As empresas ficam obrigadas a oncaminharem a Entidade Profissional uma cópia de sua RAIS - RELAÇÃO ANUAL DE INFORMAÇÕES SOCIAIS ou outro documento equivalente contendo a relação e salários consignados na RAIS, no prazo de 30 (trinta) dias da entrega do referido documento xo órgão competente. Fica obrigada a Entidado Sindical obreira a manter em sigilo as informações, salvo uso necessario.

34.0 - LICENÇA A DIRIGENTES SINDICAIS: As empreses com contingente major que 20 (vinte) empregados por estabelecimento concederão licença não remunerada aos dirigentes síndicais eleitos e no exercício de seu mandato, para participação em reuniões, conferências, congressos e simpósios, liconça que será soliotada pela entidade sindical, com antecedência mínima de 10 (doz) dias por prazo não superior a 10 (dez) dias no ano.

35.0 - ACORDOS COLETIVOS<sup>-</sup> Fica estabelecida a possibilidade de celebração de Acordo Coletivo de Trabalho entre a Entidade Profissional e as empresas para a adoção do sistema de compensação de horas trabalhadas denominado barco de hones.

36.0 - ABONO DE FALIAS EM CASO DE GREVE DE ÓNIBUS: Em caso de grava do transporta coletiva, decorrentes, cabando aos mesmos, todavia, envidar lodos os esforços necessários para chegar ao local de trabalho, devendo comunicar an empregador em caso de impossibilidade.

37.0 - ADICIONAL DE HORAS EXTRAS: As horas extras seráo pagas, de torma escalonada, com adicional do 65% (sessente e cinco por cento) para as primeiras 20 (vinte) mensais, 85% (oltenta e cinco por cento) para as excedentes de 20 (vinte) e até 40 fouarenta) mensais, e de 100% (cem por cento) para as que ultrapassarem a 40 (quarenta) mensais.

38.0 - GRATIFICAÇÃO DE FÉRIAS: O pagamento das férias, a qualquer titulo inclusive proporcionais será sempre acrescido com o terço constitucional, inclusiva para os efaltos do art. 144  $As CLT$ 

39.0 - PROTEÇÃO AO TRABALHO DA MULHER: A mulher não poderá ser incumbida de limpeza externa das janeias dos prédics exceto das existentes no andar têrne e daquelas que possam ser alcançadas através de dispositivos apropriado sem nocossidado do andalmos ou oncadas.

40.0 - ESCALAS DE FOLGAS. As empresas que funcionarem aos domingos o foriados deverão dar ciência da escala de folgas, com antecedência mínima de 07 (sele) dias do inicio das mesmos.

41.0 - RESCISÃO CONTRATUAL: As empresas deverad fornecer obrigatoriamente uma via de quitação da rescisão de routrato de trabalho aos empregados desligados a qualquer título, com menos da 01 (um) ano de serviço na mesma ISTOCKERS

PARÀGRAFO PRIMEIRO: Nos documentos de aviso prévio e termos de rescisão contratual relativos aos empregados com manos de 01 (um) ano de serviço que não salbam ler nem escrever a empresa deverá além de sua impressão digital . fazer constar a assinatura da duas testemunhas.

PARAGRAFO SEGUNDO. No ato de homologação ou de quitação de rescisões de contrato de trabalho, a empresa envidará esforços para entregar ao empregado o extrato de conta do FGTS constando a situação dos depósitos e rendimentos do trimestre imediatemente priterior so desligamento do emprogado.

42.0 - CONTROLE DE HORÁRIO: Os cariões ponto ou livro ponto quando instituídos pela empresa, deverão ser efefivamente marcados ou assinalados pelos empregados.

43.0 - VALE TRANSPORTE: As empresas finam obrigadas a fornecerem vale transporte na forma da logislação vigente.

44.0 - CARTEIRA PROFISSIONAL: A Carteira Professional suná obrigatoriamente apresentada contra recibo, pelo empregado para a empresa que o admilir, a qual terá o prazo de 48.00 hs. (ousrenta e oito horas) para anotação da data de admissão à remuneração e condições especiais, se houver, na forma do disposto no artigo 29 da CLT.

45.0 - EXAMES MEDICOS: Os exames realizados quando da admissão ou demissão que outros momentos determinados em

 $\kappa$   $\sim$ 

í,

 $7/1$ 

CUT COODS/QA PELA RETREMA - JUNIO 2303

Distaurt so aktoners no acheagant

48.0 - AVISO PRÉVIO - O Aviso Prévio devido pelo empregador ao empregado, será escalonado proporcionalmente ao tempo de servico como seque:

- a) alii 05 (cinco) anos de serviço na mosma empresa, de 30 (trinto) dias;
- b) a partir de 05 (cinco) unos e um dia de serviço prestado na mosma empresa, o emprecador devers pagar so empregado, mais 03 (três) dias de aviso prévio por ano de trabalho, até o limite de 120 (cento e vinte) dias.

PARÁGRAFO ÚNICO: O empregado que não tiver interesse ao cumprimento da aviso prévio dado pelo entorogador, poderá liberar-su de cumprí-lo, percebando os días trabalhados no poriodo, devendo a empresa efetuar o pagamento no pruzo legal do art, 477 da CLT.

## 47.0 - CONTRIBUIÇÃO CONFEDERATIVA AO SINDICATO DOS EMPREGADOS

As empresas descontarão mensalmente de seus empregados a Contribuição Confederativa no percentual de 1,5% (hum, virgula cinco por cento), de piso normativo da ostegoria, de todos os trabalhadores (sócios ou não súcios) do sindicato profissional. Dosconto este que deverá ser efetuado em folha de pagamento, e repessado a entidade profissional em guias próprias por esta fornecida, até o dia 10 (dez) de cada más, subsequente so desconto, tudo de conformidade com o disposto no inciso IV do art. 8º da Constituição Federal e por decisão da assembléia geral extraordinário da categoría profissional.

Parágrafo Primeiro - Quaisquer divergências, esclarecimentos ou dúvidas, deverão ser tratadas diretamente com o sindicato profissional, que assume lotal e qualsquer responsabilidade em relação à supra citada na cláusula

Parágrafo segundo - O não recolhimento das parcelas nos prazos esfipulados, determinanti a aplicação dos acréscimos previstos no artigo 600 da CLT.

48.0 - CONTRIBUIÇÕES ASSISTENCIAIS - Referidas contribuições, respeitadas as disposições legais sobre a matéria (especialmente o Artigo 513, letra "e" da CLT) foram estabelecidas nos termos das Atas das Assembléias, as quals se encontram à disposição dos interessados rais sedes dos respectivos sindicatos e são destinadas à manutenção das entidados sindicais patronais e de empregados.

49.0 CONDUTORES DE VEÍCULOS - SEGURO: As partes convenentes recomendam aos seus empregadores a concessão de seguro de vida e acidentes pessoais om favor dos empregados que desenvolvam serviços preponderantemente externos, na condução de veloulos.

50.0 - RENEGOCIAÇÃO - Na hipótese de alterações na legislação salarial em vigor, ou alteração substancial de condicões de trabalho o salário, as partes se reunirão para examinar seus efeitos, para adocão de medidas que julgarem necessárias com relação à cláusula 05, facultando se o Dissidio Coletivo no caso de insucesso de negociación.

51.0 - PAGAMENTO DAS DIFERENÇAS: As empresas que não efetuaram o pagamento dos salários nas condições estabelecidas, conformo Cláusula de Reajuste Salarial, considerando a data da oclebração da Convenção Colétiva de Trabalho, deverão pagar, g Eluio de diferenças (salano e demais verbas), as diferenças entre o velor pego e o que devería ser pago nos meses de Agosto, Selentro e Oulubro de 2003, na folha do pagamento do mês de Novembro de 2003.

52.0 - DESCONTOS AUTORIZADOS - Os empregadores poderão descontar dos salários dos seus empregados, desde que por eles devida e expressionente autorizados, importâncias correspondentes a seguros, parcela atribulvel aos obreiros. relativas a planne de saúde, vales-farmácia, e outros que reverlam em benefício deste ou de seus dependentes.

53.0 - DESCUMPRIMENTO: Polo descumprimento de queisquer das cláusulas da presente CONVENÇÃO COLETIVA DE TRABALHO ficam os infratores obrigados ao pagamento de multa igual a molo salário mínimo vigente, que reverterá em favor da parte prejudicada.

O presente ajuste é considerado firme e valioso para abranger por seus dispositivos, todos os contratos individuais de trabalho firmados entre as empresas representadas pelos entidades sindicals da categoria econômica convenientes e os trabalhadores pertencentes a categoria profissional da respectiva entidade.

E, per estarem justos e contratados firmam o presente instrumento em 05 (sals) vias de igual teor e valor.

CASCAVEL-PR., 31 de outubro do 2003.

SINDICATO DAS EMPRESAS DE TURISMO DO ESTADO DO PADANÁ

 $\leq$ Paulo Cezar Peruna Bruber Presidente

SINDICATO DOS EMPREGADOS NO COMÉRCIO HOTEL FIRO E SIMILARES E EM TURISMO E HOSPITALIDADE DE CASCAVEL

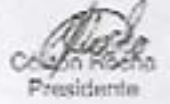

MINISTERIO DO I RABALITI

Subdelegacia Regional do Trabalho de Cascavel, nos termos do art. 614 da C. L. T. o presente Instrumento Coletivo de Trabalho foi recebido para fins exclusivamente administrativos: não tendo sido apreciado mériso

Cascavel, 11 de flutali the de 2004 fradric muisq